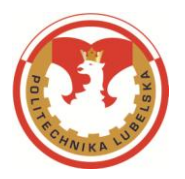

# **Zarządzenie Nr R-58/2019 Rektora Politechniki Lubelskiej z dnia 30 września 2019 r.**

# *w sprawie wprowadzenia w Politechnice Lubelskiej Regulaminu funkcjonowania systemu antyplagiatowego*

Na podstawie art. 23 ust. 1, w związku z art. 76 ust. 4 Ustawy z dnia 20 lipca 2018 r. Prawo o szkolnictwie wyższym i nauce (Dz. U. z 2018 r., poz. 1668, z późn. zm.) oraz § 34 ust. 4 Uchwały Nr 13/2019/III Senatu Politechniki Lubelskiej z dnia 11 kwietnia 2019 r. w sprawie uchwalenia Regulaminu studiów w Politechnice Lubelskiej z a r z ą d z a m , co następuje:

## **§ 1.**

Wprowadza się Regulamin funkcjonowania systemu antyplagiatowego określający podstawowe zasady funkcjonowania systemu w Politechnice Lubelskiej oraz tryb postępowania przy sprawdzaniu prac dyplomowych z wykorzystaniem Akademickiego Systemu Archiwizacji Prac, systemu Antyplagiat oraz Jednolitego Systemu Antyplagiatowego, stanowiący Załącznik do niniejszego Zarządzenia.

## **§ 2.**

Traci moc Zarządzenie Nr R-3/2019 Rektora Politechniki Lubelskiej z dnia 8 stycznia 2019 r. w sprawie wprowadzenia w Politechnice Lubelskiej Regulaminu funkcjonowania systemu antyplagiatowego.

## **§ 3.**

Zarządzenie wchodzi w życie z dniem podpisania, z mocą obowiązującą od dnia *1 października 2019 r.*

Rektor.<br>1. Ullajn Prof. dr hab. inż. Piotr Kacejko

*Załącznik do Zarządzenia Nr R-58/2019 Rektora Politechniki Lubelskiej z dnia 30 września 2019 r.*

## **Regulamin funkcjonowania systemu antyplagiatowego**

## **§ 1.**

- 1. Niniejszy Regulamin określa podstawowe zasady funkcjonowania systemu antyplagiatowego w Politechnice Lubelskiej oraz tryb postępowania przy sprawdzaniu wszystkich powstających w Uczelni prac dyplomowych: licencjackich, inżynierskich, magisterskich, zwanych dalej "*pracami*". Procedura może zostać zastosowana także do prac zaliczeniowych, co do których istnieje podejrzenie o wystąpienie naruszenia praw autorskich, oraz do prac o charakterze naukowym.
- 2. Sprawdzenie pracy polega na identyfikacji w treści pracy zapożyczeń z innych tekstów, stwierdzeniu, czy w sprawdzanej pracy doszło do wykorzystania innych tekstów z naruszeniem ich autorstwa w oparciu o zasoby Internetu, Ogólnopolskiego Repozytorium Pisemnych Prac Dyplomowych (ORPPD) oraz bazy aktów prawnych.
- 3. Funkcjonowanie Jednolitego Systemu Antyplagiatowego (JSA) w Uczelni nadzoruje uczelniany administrator JSA wyznaczony przez rektora Politechniki Lubelskiej.
- 4. Akademicki System Archiwizacji Prac (ASAP) obsługują operatorzy wydziałowi wyznaczeni przez dziekanów wydziałów.
- 5. Uczelniany administrator systemu ASAP, wyznaczony przez rektora Politechniki Lubelskiej, prowadzi rejestr wydziałowych operatorów ASAP oraz odpowiada za ich przeszkolenie, a także nadzoruje funkcjonowanie systemu Antyplagiat zintegrowanego z systemem ASAP.
- 6. Koszty związane z obsługą systemu ASAP ponoszą podstawowe jednostki organizacyjne (wydziały) odpowiedzialne za prowadzenie poszczególnych kierunków studiów.

## **§ 2.**

- 1. Student, po uzyskaniu akceptacji pracy przez promotora, wprowadza do systemu ASAP tekst pracy dyplomowej w jednym z formatów: odt, doc, docx, pdf lub rtf, scalony do jednego pliku niezabezpieczonego hasłem.
- 2. W celu wprowadzenia pracy do systemu ASAP student loguje się na wskazaną domenę, korzystając z hasła i loginu przyznanego w systemie dziekanatowym HMS, uzupełnia wszystkie niezbędne dane: tytuł pracy, rodzaj pracy, wybiera język pracy oraz promotora i wprowadza wraz ze słowami kluczowymi streszczenie pracy w języku polskim i angielskim

oraz elektroniczną wersję ostatecznego tekstu pracy dyplomowej do systemu.

- 3. Warunkiem korzystania przez studenta z systemu ASAP jest wypełnienie i zaakceptowanie przez niego oświadczenia, którego wzór stanowi Załącznik nr 1 do niniejszego Regulaminu.
- 4. W przypadku prac dyplomowych o charakterze zespołowym pracę do systemu wprowadza jeden ze studentów w konsultacji z uczelnianym administratorem systemu. Wszyscy autorzy pracy muszą zaakceptować oświadczenie, o którym mowa w ust. 3.
- 5. W celu akceptacji dokumentu współautorzy pracy logują się do systemu ASAP.
- 6. Promotor zostaje powiadomiony mailowo o umieszczeniu przez studenta pracy dyplomowej w systemie. Na tym etapie promotor podejmuje decyzję o wstępnej akceptacji treści pracy lub o skierowaniu jej do poprawy. W przypadku skierowania pracy do poprawy student zobowiązany jest do umieszczenia w systemie nowej wersji pracy uwzględniającej uwagi promotora.
- 7. Po dokonaniu w systemie ASAP akceptacji tekstu pracy dyplomowej promotor przekazuje ją do analizy antyplagiatowej systemami Antyplagiat oraz JSA celem weryfikacji oryginalności pracy.
- 8. Weryfikacja systemami antyplagiatowymi Antyplagiat oraz JSA obejmuje cały tekst pracy dyplomowej.

## **§ 3.**

- 1. Wynikiem analizy pracy przez system antyplagiatowy Antyplagiat jest raport podobieństwa zawierający obliczone współczynniki podobieństwa przedstawiające: stopień zgodności analizowanego tekstu ze źródłami, z którymi został on porównany w ramach przeprowadzonej analizy, wykaz źródeł, w których zostały odnalezione fragmenty identyczne z fragmentami badanej pracy dyplomowej, a także tekst badanej pracy z zaznaczonymi fragmentami odnalezionymi w identycznej formie w innych tekstach zasobów wymienionych w § 1 ust. 2.
- 2. Określa się pięć wartości współczynnika podobieństwa:
	- 1) współczynnik podobieństwa 1 określa, jaką część badanej pracy stanowią frazy o długości 5 wyrazów lub dłuższe odnalezione w zasobach, o których mowa w § 1 ust. 2, z wyłączeniem fragmentów aktów prawnych – współczynnik ten służy przede wszystkim do badania samodzielności językowej autora pracy;
	- 2) współczynnik podobieństwa 2 określa, jaka część badanej pracy składa się z fraz odnalezionych w zasobach, o których mowa w § 1 ust. 2, z wyłączeniem fragmentów aktów prawnych o długości 25 wyrazów

lub dłuższej – współczynnik ten jest narzędziem do wykrywania nieuprawnionych zapożyczeń;

- 3) współczynnik podobieństwa 3 jest wyliczany analogicznie do współczynnika 1, z tym że uwzględnia dodatkowo wszystkie frazy o długości 5 wyrazów lub dłuższe odnalezione przez system w bazie aktów prawnych;
- 4) współczynnik podobieństwa 4 jest wyliczany analogicznie do współczynnika 2, z tym że uwzględnia on dodatkowo wszystkie frazy o długości 25 słów lub dłuższe odnalezione przez system w bazie aktów prawnych;
- 5) współczynnik podobieństwa 5 oznacza, jaka część badanej pracy składa się wyłącznie z fraz aktów prawnych o długości co najmniej 8 wyrazów.
- 3. Promotor, po wygenerowaniu raportu podobieństwa, dokonuje jego analizy, a w szczególności ustala, czy:
	- 1) współczynnik podobieństwa 1 nie przekracza 50%;
	- 2) współczynnik podobieństwa 2 nie przekracza 8**%**;
	- 3) próbowano ukryć obecność nieuprawnionych zapożyczeń ,,alert". Informacja ,,alert" w badanym dokumencie sygnalizuje wystąpienie znaków pochodzących z alfabetów innych niż łacińskie. Funkcją alertu jest zwrócenie szczególnej uwagi promotora na zasadność użycia wskazanych znaków, których obecność może wskazywać na próbę zafałszowania wartości współczynników w raporcie podobieństwa.
- 4. Promotor ma obowiązek zapoznania się z wynikami raportu podobieństwa każdej prowadzonej pracy. Wyniki raportu są zestawiane w generowanym przez system Antyplagiat dokumencie potwierdzenia analizy antyplagiatowej (Załącznik nr 3 do niniejszego Regulaminu).

# **§ 4.**

- 1. Wynikiem weryfikacji pracy systemem JSA dostępnym w systemie ASAP jest raport ogólny z badania antyplagiatowego składający się z kilku sekcji, m.in.: metryki badania, analizy tekstu oraz procentowego rozmiaru podobieństwa (PRP).
- 2. Sekcja "analiza tekstu" służy do oceny, czy były wykonywane próby manipulacji w tekście pracy badanej w celu ukrycia plagiatu. Analiza tekstu uwzględnia liczbę znaków i liczbę wyrazów w pracy**,** liczbę znaków specjalnych lub spoza języka pracy, liczbę nierozpoznanych wyrazów w pracy, liczbę fragmentów innego stylu oraz rozkład długości wyrazów przedstawiający wynik otrzymany dla badanej pracy na tle danych z ORPPD.
- 3. Sekcja "procentowy rozmiar podobieństwa" określa stopień zgodności analizowanego tekstu ze źródłami, z którymi został on porównany w ramach przeprowadzonej analizy, zawiera wykaz źródeł, w których zostały odnalezione fragmenty identyczne z fragmentami badanej pracy

dyplomowej, a także tekst badanej pracy z zaznaczonymi fragmentami odnalezionymi w identycznej formie w innych tekstach baz referencyjnych wymienionych w § 1 ust. 2.

- 4. Określa się cztery rodzaje współczynników PRP określających poziom zapożyczeń z baz referencyjnych, różniące się długością fraz uwzględnianych przy obliczaniu PRP:
	- 1) współczynnik PRP nr 1 określa, jaką część badanej pracy stanowią frazy o długości 5 wyrazów lub dłuższe odnalezione w bazach referencyjnych, o których mowa w § 1 ust. 2;
	- 2) współczynnik PRP nr 2 określa, jaką część badanej pracy stanowią frazy o długości 10 wyrazów lub dłuższe odnalezione w bazach referencyjnych, o których mowa w § 1 ust. 2;
	- 3) współczynnik PRP nr 3 określa, jaką część badanej pracy stanowią frazy o długości 20 wyrazów lub dłuższe odnalezione w bazach referencyjnych, o których mowa w § 1 ust. 2;
	- 4) współczynnik PRP nr 4 określa, jaką część badanej pracy stanowią frazy o długości 40 wyrazów lub dłuższe odnalezione w bazach referencyjnych, o których mowa w § 1 ust. 2.
- 5. Po wygenerowaniu raportu z badania antyplagiatowego JSA promotor dokonuje jego analizy, a w szczególności ustala, czy:
	- 1) współczynnik PRP nr 1 jest mniejszy niż 50%;
	- 2) współczynnik PRP nr 2 jest mniejszy niż 40%;
	- 3) współczynnik PRP nr 3 jest mniejszy niż 30%;
	- 4) współczynnik PRP nr 4 jest mniejszy niż 20%;
	- 5) próbowano dokonać manipulacji w tekście badanej pracy w celu ukrycia plagiatu oraz zafałszowania wartości współczynników PRP.
- 6. Promotor ma obowiązek zapoznania się z wynikami raportu z badania antyplagiatowego JSA każdej prowadzonej pracy. Wyniki analizy antyplagiatowej są zestawiane w generowanym przez system JSA raporcie ogólnym z badania antyplagiatowego, który jest dostępny w systemie ASAP.
- 7. Przy każdorazowej analizie antyplagiatowej systemem JSA promotor może dodatkowo uzyskać szczegółowe informacje z badania antyplagiatowego tym systemem poprzez indywidualne zalogowanie się do systemu JSA, korzystając z loginu przyznanego mu przez uczelnianego administratora systemu JSA.

# **§ 5.**

1. Jeżeli w wyniku analizy raportów podobieństwa wygenerowanych przez systemy Antyplagiat oraz JSA praca została przez promotora uznana za niebudzącą zastrzeżeń, promotor nie dopatrzył się w raporcie niedopuszczalnych zapożyczeń albo uznał, iż użyte zapożyczenia nie noszą znamion plagiatu i są poprawnie oznaczone, praca może zostać

skierowana do obrony. Swoje ostateczne stanowisko promotor wyraża poprzez wypełnienie w systemie ASAP opinii promotora na temat oryginalności pracy oraz w sprawie dopuszczenia do obrony pracy dyplomowej (Załącznik nr 2 do niniejszego Regulaminu) oraz poprzez równoczesne zaakceptowanie raportu z badania antyplagiatowego wygenerowanego przez JSA i uzupełnienie końcowej jego sekcji zawierającej wnioski promotora.

- 2. Jeżeli w wyniku analizy raportu podobieństwa wygenerowanego przez system Antyplagiat lub system JSA promotor uzna pracę za wymagającą dodatkowej oceny z punktu widzenia występowania niedopuszczalnych zapożyczeń, kieruje pracę do poprawy. Swoje stanowisko wyraża w wypełnianej w systemie ASAP opinii promotora na temat oryginalności pracy oraz w sprawie dopuszczenia do obrony pracy dyplomowej (Załącznik nr 2 do niniejszego Regulaminu), jednocześnie nie akceptując raportu z badania antyplagiatowego wygenerowanego przez JSA.
- 3. Student może poddać pracę poprawkowej procedurze sprawdzającej maksymalnie dwa razy. Każdorazowo poprawiony przez studenta tekst pracy ponownie przechodzi pełną procedurę antyplagiatową.
- 4. W przypadku gdy procedura antyplagiatowa zakończy się trzykrotnie wynikiem negatywnym, swoje ostateczne stanowisko promotor wyraża poprzez wypełnienie w systemie ASAP opinii promotora na temat oryginalności pracy oraz w sprawie dopuszczenia do obrony pracy dyplomowej (Załącznik nr 2 do niniejszego Regulaminu) oraz poprzez równoczesne zaakceptowanie raportu z badania antyplagiatowego wygenerowanego przez JSA i uzupełnienie końcowej jego sekcji zawierającej wnioski promotora.

## **§ 6.**

- 1. W przypadku gdy zachodzi obawa przypisania sobie przez studenta autorstwa istotnego fragmentu lub innych elementów cudzego utworu (plagiat), promotor zawiadamia o tym fakcie dziekana właściwego wydziału i rektora Politechniki Lubelskiej celem przeprowadzenia postępowania wyjaśniającego, o którym mowa w art. 312 ust. 3 Ustawy z dnia 20 lipca 2018 r. Prawo o szkolnictwie wyższym i nauce (Dz. U. z 2018 r. poz. 1668, z późn. zm.).
- 2. W przypadku zaakceptowania przez promotora wyników procedury antyplagiatowej opiniowanej pracy, student dołącza do każdego jej egzemplarza przygotowywanego w formie drukowanej (zgodnie z zasadami dyplomowania ustalonymi na wydziale prowadzącym kierunek studiów, w ramach którego była realizowana praca) wydruki czterech dokumentów związanych z przeprowadzoną analizą antyplagiatową: oświadczenia studenta, o którym mowa w § 2 ust. 3, opinii promotora, o której mowa w § 5 ust. 1, potwierdzenie analizy

antyplagiatowej w systemie Antyplagiat oraz raportu ogólnego z badania antyplagiatowego w systemie JSA. Dokumenty te muszą być umieszczone w pracy w sposób trwały (tzn. znajdować się w oprawie każdego egzemplarza) bezpośrednio po stronie tytułowej pracy. Każdy z dołączonych dokumentów winien być odpowiednio podpisany: oświadczenie studenta — przez autora pracy dyplomowej, potwierdzenie analizy antyplagiatowej w systemie Antyplagiat — jednocześnie przez autora pracy (jako osoby składającej dokument) oraz jej promotora (jako osoby przyjmującej dokument), opinia promotora oraz raport ogólny z badania antyplagiatowego w systemie JSA — przez promotora pracy dyplomowej.

3. Po pozytywnej obronie pracy dyplomowej wydziałowy operator systemu ASAP uzupełnia dane: data obrony, ocena końcowa oraz dane recenzenta, jeśli nie były podane wcześniej, a następnie dokonuje archiwizacji pracy.

## **§ 7.**

- 1. Wgląd w treść raportu podobieństwa wygenerowanego przez system antyplagiatowy Antyplagiat mają: student, promotor oraz recenzent, jeżeli został uwzględniony w procedurze antyplagiatowej.
- 2. Wgląd do raportu ogólnego z badania antyplagiatowego systemem JSA mają: student, promotor oraz recenzent, jeżeli został uwzględniony w procedurze antyplagiatowej. Dostęp do raportu szczegółowego systemem JSA, poprzez indywidualne zalogowanie do systemu JSA, ma promotor oraz recenzent, jeżeli został uwzględniony w procedurze antyplagiatowej.

*Załącznik nr 1 do Regulaminu funkcjonowania systemu antyplagiatowego*

### **Oświadczenie studenta**

- 1. Oświadczam, że praca dyplomowa pt. ….…………………………………… ………………………………………………………………………………………. sprawdzana w systemie antyplagiatowym:
	- 1) jest mojego autorstwa i nie narusza praw autorskich w rozumieniu ustawy z dnia 4 lutego 1994 r. o prawie autorskim i prawach pokrewnych (tj. Dz. U. z 2019 r. poz. 1231) oraz dóbr osobistych chronionych prawem;
	- 2) nie zawiera danych i informacji, które uzyskałem/łam\* w sposób niedozwolony;
	- 3) nie była podstawą nadania dyplomu uczelni wyższej lub tytułu zawodowego ani mnie, ani innej osobie;
	- 4) jest związana z zaliczeniem studiów w Politechnice Lubelskiej.
- 2. Jednocześnie wyrażam zgodę/nie wyrażam zgody\* na wykorzystanie fragmentów mojej pracy dyplomowej w publikacjach naukowych pracowników Politechniki Lubelskiej za zgodą kierownika Katedry ................................................................................................................................... (nazwa katedry)

na zasadach wynikających z ustawy o prawie autorskim i prawach pokrewnych. Ponadto oświadczam, że treść pracy przedstawionej przeze mnie do obrony, zawarta na przekazywanym nośniku elektronicznym, jest identyczna z jej wersją drukowaną.

 *(miejscowość i data) (podpis studenta)*

............................................... ................................................

*\* niepotrzebne skreślić*

*Załącznik nr 2 do Regulaminu funkcjonowania systemu antyplagiatowego*

#### **OPINIA**

#### **promotora na temat oryginalności pracy oraz w sprawie dopuszczenia do obrony pracy dyplomowej: licencjackiej/inżynierskiej/magisterskiej\***

Oświadczam, że zapoznałem się z raportami podobieństwa wygenerowanymi przez systemy antyplagiatowe Antyplagiat oraz JSA dla pracy:

Imię i nazwisko autora:

………………………………………………………………..…………………………………………

Tytuł pracy:

………………………………………………………………..………………………………………… ………………………………………………………………..…………………………………………

Promotor:

………………………………………………………………..…………………………………………

Kierunek studiów:

………………………………………………………………..…………………………………………

Po analizie raportu prawdopodobieństwa stwierdzam, co następuje:

- praca nie zawiera nieuprawnionych zapożyczeń i spełnia warunki dopuszczenia do obrony
- wykryte w pracy zapożyczenia są uprawnione i nie noszą znamion plagiatu. W związku z powyższym uznaję pracę za samodzielną i dopuszczam ją do obrony
- $\Box$  wykryte w pracy zapożyczenia nie noszą znamion plagiatu, ale ich nadmierna ilość budzi wątpliwości co do jej merytorycznej wartości w związku z brakiem samodzielności jej autora. W związku z powyższym praca powinna zostać ponownie zredagowana pod kątem ograniczenia zapożyczeń poprawa 1
	- poprawa 2
- wykryte w pracy zapożyczenia są nieuprawnione i noszą znamiona plagiatu. W związku z powyższym nie dopuszczam pracy do obrony i kieruję zawiadomienie do rektora celem przeprowadzenia postępowania wyjaśniającego, o którym mowa w art. 312 ust. 3 Ustawy z dnia 20 lipca 2018 r. Prawo o szkolnictwie wyższym i nauce (Dz. U. z 2018 r. poz. 1668, z późn. zm.)
- w pracy znajdują się intencjonalne zniekształcenia tekstu wskazujące na próbę ukrycia nieuprawnionych zapożyczeń. W związku z powyższym nie dopuszczam pracy do obrony i kieruję zawiadomienie do rektora celem przeprowadzenia postępowania wyjaśniającego, o którym mowa w art. 312 ust. 3 Ustawy z dnia 20 lipca 2018 r. Prawo o szkolnictwie wyższym i nauce (Dz. U. z 2018 r., poz. 1668, z późn. zm.)

Uwagi dotyczące nieuprawnionych zapożyczeń:

………………………………………………………………..………………………………………… ………………………………………………………………..…………………………………………

................................... ................................................ *(data) (podpis promotora)*

*\* niepotrzebne skreślić* 

*Załącznik nr 3 do Regulaminu funkcjonowania systemu antyplagiatowego*

# **Potwierdzenie analizy antyplagiatowej**

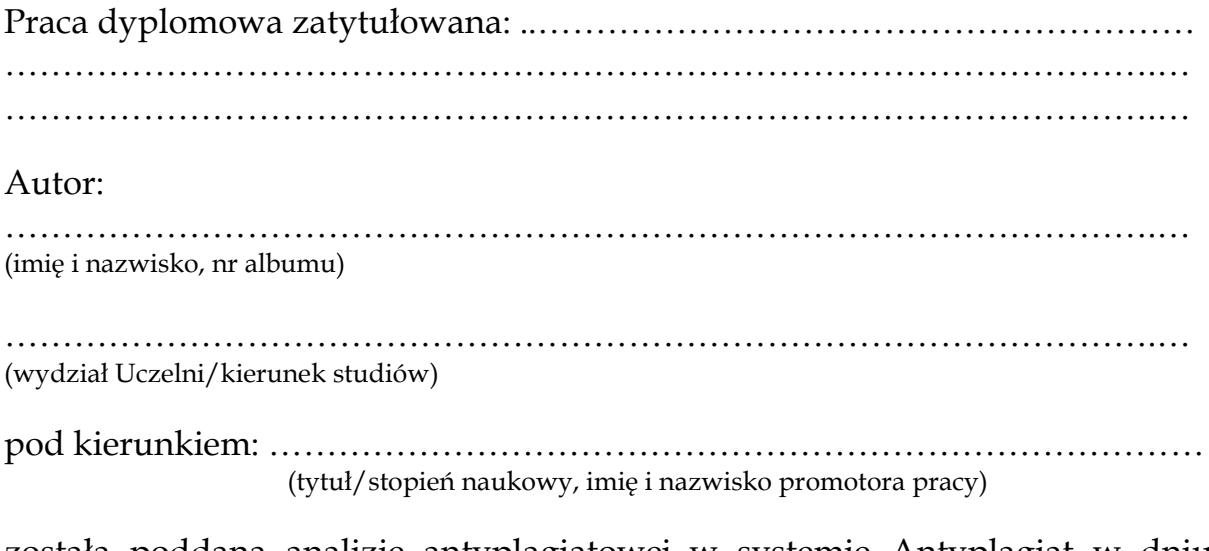

została poddana analizie antyplagiatowej w systemie Antyplagiat w dniu …………………………………………….. i otrzymała następujące wyniki:

WP 1: ………… WP 2: ………… WP 3: ………… WP 4: ………… WP 5: …………

Obecność alertów: ……

Dokument pobrano z Akademickiego Systemu Archiwizacji Prac, gdzie znajduje się plik z pracą dyplomową oraz Raport Podobieństwa.

......................................................... *(data i miejscowość)*

> …………………………………………… *(podpis osoby składającej dokument)*

> …………………………………………… *(podpis osoby odbierającej dokument)*